# Real-time Tessellation of Terrain on Graphics Hardware

Oscar Ripolles ∗,

Universitat Politecnica de Valencia, Valencia, Spain

Francisco Ramos, Anna Puig-Centelles and Miguel Chover

Universitat Jaume I, Castellón, Spain

#### Abstract

Synthetic terrain is a key element in many applications that can lessen the sense of realism if it is not handled correctly. We propose a new technique for visualizing terrain surfaces by tessellating them on the GPU. The presented algorithm introduces a new adaptive tessellation scheme for managing the level of detail of the terrain mesh, avoiding the appearance of t-vertices that can produce visually disturbing artifacts. Previous solutions exploited the Geometry Shader capabilities to tessellate meshes from scratch. In contrast, we reuse the already calculated data to minimise the operations performed in the shader units. These features allow us to increase performance through smart refining and coarsening.

Key words: Terrain simulation, Tessellation, Level of Detail, Real-time Rendering, GPU

<sup>∗</sup> Corresponding author. Tel.: +34 963877000 ext. 88442 Email addresses: oripolles@ai2.upv.es (Oscar Ripolles),

#### 1 Introduction

 In recent years the research area of procedural modeling has been the focus of a lot of effort. The latest works try to take advantage of the new graphics hardware technology, making it possible for the geometry to be generated at rendering time in the graphics card itself. Thus, instead of specifying the details of a 3D object, we provide some parameters for a procedure that will create the object.

 In the field of computer graphics, tessellation techniques are often used to divide a surface into a set of polygons. Thus, we can tessellate a polygon and convert it into a set of triangles or we can tessellate a curved surface. These ap- proaches are typically used to amplify coarse geometry. Programmable graph- ics hardware has enabled many surface tessellation approaches to be migrated to the GPU, including isosurface extraction [\(Buatois et al.,](#page-20-0) [2006\)](#page-20-0), subdivi- son surfaces [\(Shiue et al.,](#page-23-0) [2005\)](#page-23-0), NURBS patches [\(Guthe et al.,](#page-21-0) [2005\)](#page-21-0), and procedural detail [\(Bokeloh and Wand,](#page-19-0) [2006;](#page-19-0) [Boubekeur and Schlick,](#page-20-1) [2005\)](#page-20-1). In this paper we analyse the possibilities offered by GPU-based tessellation techniques for terrain visualisation.

 For many decades terrain simulation has been the subject of research, and there are many solutions in the literature to its realistic and interactive ren- dering. Most of these solutions simulate terrain as an unbounded surface that is represented in the synthetic environment as a heightmap, which is a regularly- spaced two-dimensional grid of height coordinates. These grids can be later processed by a modeling software or a rendering engine to obtain the 3D sur-

francisco.ramos@uji.es (Francisco Ramos), apuig@uji.es (Anna Puig-Centelles), chover@uji.es (Miguel Chover).

face of the desired terrain.

 Some authors have criticised the use of heightfields, as these data structures 26 store only one height value for any given  $(x,y)$  pair. In this sense, in specific cases like caves or complex terrain formations it may be possible to have more than one height value for each position. In our case we will not consider these complex formations and, thus, the use of a squared heightmap will still be adequate.

 We introduce a new adaptive tessellation scheme for terrain that works com- pletely on the GPU. The main feature of the framework that we are presenting <sup>33</sup> is the possibility of refining or coarsening the mesh while maintaining *coher-* ence. By coherence we refer to the reuse of information between changes in the level of detail. In this way, the latest approximation extracted is used in the next step, optimising the tessellation process and improving performance.

 The rest of the paper is structured as follows. Section 2 presents the state of the art in terrain simulation. Section 3 thoroughly describes our tessellation technique. Section 4 offers some results on the technique presented and, lastly, Section 5 presents some conclusions on the techniques developed and outlines future work.

# 2 Related work

 Digital Terrain Models (DTMs) are usually represented and managed by means of regular or irregular grids. The reader is referred to recent surveys for a more in-depth review of these methods [\(Pajarola and Gobbetti,](#page-22-0) [2007;](#page-22-0) [Rebollo et al.,](#page-22-1) [2004\)](#page-22-1).

# 2.1 Regular Grids

 The most common regular structures are quadtrees and binary trees (bintrees). These structures with regular connectivity are suitable for terrain, as the input data usually come as a grid of values. In this sense, regular approaches have produced some of the most efficient systems to date [\(Pajarola and Gobbetti,](#page-22-0)  $52 \quad 2007$ ).

 Quadtrees are found in the literature in many papers with CPU-based solu- tions [\(Lindstrom et al.,](#page-21-1) [1996;](#page-21-1) [Pajarola,](#page-22-2) [1998\)](#page-22-2) as well as GPU-based approxima- tions [\(Schmiade,](#page-22-3) [2008\)](#page-22-3). This latter approach proposed a tessellation algorithm on the GPU, although the pattern selection process was very complex.

 [T](#page-21-2)he ROAM method (Real-time Optimally Adapting Meshes) [\(Duchaineau](#page-21-2) [et al.,](#page-21-2) [1997\)](#page-21-2) is a widely known method based on the use of bintrees. They use two priority queues to manage split and merge operations, obtaining high [a](#page-19-1)ccuracy and performance. As an attempt to improve this solution, in [\(Apu](#page-19-1) [and Gavrilova,](#page-19-1) [2004\)](#page-19-1) the authors eliminated the priority queue for merges to exploit frame-to-frame coherence.

 Some authors proposed using bintrees where each node contains, instead of a single triangle, a patch of triangles [\(Levenberg,](#page-21-3) [2002;](#page-21-3) [Pomeranz,](#page-22-4) [2000\)](#page-22-4). Algo- rithms like [\(Cignoni et al.,](#page-20-2) [2003;](#page-20-2) [Schneider and Westermann,](#page-23-1) [2006\)](#page-23-1) batched the triangular patches to the graphics hardware. The Batched Dynamic Adap- $\sigma$  tive Mesh (BDAM) proposed in [\(Cignoni et al.,](#page-20-2) [2003\)](#page-20-2) used triangle strips to increase performance, although it was based on complex data structures and costly processes which still produced popping artifacts. From a different per-spective, [\(Larsen and Christensen,](#page-21-4) [2003\)](#page-21-4) used patches of quads to manage  terrain rendering on the GPU. Later, [\(Schneider and Westermann,](#page-23-1) [2006\)](#page-23-1) re- duced bandwidth requirements by simplifying the mesh and using progressive transmission of geometry. Recently, in [\(Bosch et al.,](#page-20-3) [2009\)](#page-20-3) the authors pro- posed the use of precalculated triangle patches to develop a GPU-intensive solution.

 The projected grid concept offered an alternative way to render displaced sur- $\pi$  faces with high efficiency [\(Johanson,](#page-21-5) [2004\)](#page-21-5). The idea was to create a grid with vertices that were evenly-spaced in post-perspective camera space. This repre- sentation provided spatial scalability and a fully GPU-based implementation was described. In [\(Schneider et al.,](#page-22-5) [2006\)](#page-22-5), Schneider et al. used the projective grid method to render infinite terrain in high detail. They generated the ter- rain in real time on the GPU by means of fractals. The work in [\(Livny et al.,](#page-22-6) [2008\)](#page-22-6) proposed using ray tracing to guide the sampling of the terrain, being <sup>84</sup> the technique able to produce both regular and irregular meshes.

 As an improvement over binary trees, [\(Losasso and Hoppe,](#page-22-7) [2004\)](#page-22-7) introduced <sup>86</sup> geometry clipmaps, caching the terrain in a set of nested regular grids. These grids were stored as vertex buffers, and mipmapping was applied to prevent aliasing. As vertex buffers cannot be modified on the GPU, this approach was later improved by using vertex textures to avoid having to use the CPU to modify the grids [\(Asirvatham and Hoppe,](#page-19-2) [2005\)](#page-19-2). This work was also extended to handle spherical terrains [\(Clasen and Hege,](#page-20-4) [2006\)](#page-20-4).

 Lastly, it is worth mentioning that bintree hierarchies are also useful for decom- pressing terrain surfaces on the GPU. In this sense, [\(Lindstrom and Cohen,](#page-21-6) [2010\)](#page-21-6) presented a fast, lossless compression codec for terrains on the GPU, and demonstrated its use for interactive visualisation.

# 2.2 Irregular Grids

 Irregular grids are commonly known as TINs (Triangulated Irregular Net- works) and represent surfaces through a polyhedron with triangular faces. These solutions are less constrained triangulations of the terrain and, in gen- eral, need fewer triangles although their algorithms and data structures tend to be more complex.

 [\(Hoppe,](#page-21-7) [1998\)](#page-21-7) proposed specialising his View-dependent Progressive Mesh (VDPM) framework for arbitrary meshes that represent terrain. With a more intense GPU exploitation, [\(Dachsbacher and Stamminger,](#page-20-5) [2004\)](#page-20-5) proposed a costly procedural solution that needs three rendering passes to obtain the geometry.

 Delaunay triangulation is one of the main techniques used to create the ter- rain mesh. In computational geometry, a Delaunay triangulation for a set of points is a triangulation where no point is inside the circumcircle (circle which [p](#page-20-6)asses through all the vertices of the triangle) of any generated triangle [\(De-](#page-20-6) [launay,](#page-20-6) [1934\)](#page-20-6). This triangulation has been widely used in terrain solutions [\(De Berg et al.,](#page-20-7) [2008;](#page-20-7) [Rabinovich and Gotsman,](#page-22-8) [1997\)](#page-22-8). The main problem with Delaunay triangulation is that it relies on smoothing morphing between two triangulations generated in two successive frames, but the triangulations may be very different. As an improvement, [\(Cohen-Or and Levanoni,](#page-20-8) [1996\)](#page-20-8) proposed a solution that involved blending between two levels of Delaunay triangulation without adding more triangles. More recently, [\(Liu et al.,](#page-22-9) [2010\)](#page-22-9) proposed a new technique where points from a DEM are initially given an importance value in order to guide the adaptive triangulation in real time. Their proposal allowed for smooth morphing and tried to eliminate very small

triangles which could produce visual disturbances.

 As a conclusion, we can note that techniques based on irregular grids tend to be more complex and less suitable for GPU computations.

# 3 Our GPU-based Tessellation Scheme

 In this paper we propose a new adaptive tessellation algorithm that works com- pletely on the GPU. Moreover, this algorithm is able to offer view-dependent approximations where more detail is added in areas of interest. Our algorithm will be based on bintrees, creating the hierarchy on the GPU using some spe- cific equations. As mentioned above, there have been different proposals with similar aims, although our scheme is easier to implement while still robust and efficient.

 A successful tessellation algorithm is based on the selection of the most suit- able tessellation patterns to amplify the triangles. These patterns affect the algorithm chosen to refine and coarsen the geometry. As our aim is to process the mesh in a Geometry Shader, each triangle is to be processed separately and in parallel. Thus, it will be necessary to develop a technique to alter the geometry of the different triangles without any communication between them. Moreover, the algorithms must assure that no cracks or holes appear on the surface mesh.

 In the remainder of this section we will address the selection of the patterns and also the algorithms to manage the terrain surface.

#### 3.1 Tessellation patterns

 It is possible to find in the literature different proposals of tessellation patterns. Among them, we have selected the seven patterns presented in [\(Schmiade,](#page-22-3) [2008\)](#page-22-3). Figure [1](#page-28-0) presents, on the left side, an initial rectangular triangle where <sup>146</sup> its hypotenuse and catheti (or *legs*) are labeled as  $H$ ,  $C_1$  and  $C_2$  respectively. Next, the seven tessellation patterns are presented, where the edges of the original triangle that need refinement are depicted in red.

149 These patterns assure that no *t-vertices* are produced. A *t-vertex* appears after 150 a tessellation step when two edge junctions make a t-shape [\(McConnell,](#page-22-10) [2006\)](#page-22-10). To clarify the appearance of t-vertices, Figure [2](#page-29-0) presents the initial geometry of a terrain composed of three triangles. According to some criterion, it is decided to refine the middle triangle and vertex  $v_5$  is introduced, outputting 4 triangles. Then, if we decided to apply a heightmap to this geometry, we <sup>155</sup> would find holes around vertex  $v_5$ , as the triangle on top has no reference to 156 this vertex. In the example offered, vertex  $v_5$  would be a *t-vertex*.

 The different patterns presented in Figure [1](#page-28-0) offer a robust tessellation and avoid cracks and holes. We must note that our tessellation algorithm is based on the use of an edge-based criterion to decide which triangles to refine and which to coarsen. This is an improvement over triangle-based criterions, as they tend to introduce t-vertices. In this sense, each pattern shows the tessel- lation that would be necessary depending on the combination of edges that need refinement. We use the center point of each edge to perform the appro- priate calculations. For example, pattern 3 considers a situation in which the hypotenuse needed refinement and a new vertex has been added to create two new triangles.

 In addition to the edge-based criterion, we also must select a metric to decide whether an edge should be refined or coarsened. Although in most cases the distance to the camera is the selected metric, it would be possible to apply more accurate heuristics that balance the perceived visual quality and the extraction time that the tessellation process needs.

# 3.2 Tessellation algorithm

 At each iteration of the tessellation process, the algorithm checks each trian- gle to see whether it is necessary to refine or coarsen it. More precisely, the algorithm checks the center point of each edge according to the selected met- ric. The resulting combination of edges that need processing indicates which pattern should be applied.

 For the correct performance of our tessellation scheme, it is necessary for each triangle to store:

• The spatial, texture and normal coordinates.

 $_{181}$  • A number indicating the *id* of the triangle.

 $_{182}$  • A number coding the tessellation patterns that have been applied (*patternInfo*).

183 The need of storing the id and patternInfo values is due to the fact that we must know how a particular triangle was created in order to know how we should modify it when swapping to a lower level of detail. This information is crucial as it allows the algorithm to coarsen the geometry without having to return to the initial mesh. This is one of the main contributions of our algo- rithm, as coherence among extracted approximations considerably increases the rendering performance.

 On the one hand, the id value will uniquely identify each of the generated triangles and will also allow us to calculate the id of its parent triangle. This *id* number is calculated following the formula:

<span id="page-9-0"></span>
$$
id = id * maxOutput + original Tris + childType
$$
\n<sup>(1)</sup>

194 The  $maxOutput$  value is understood as the maximum number of triangles that can be output from a parent triangle using the available patterns. The patterns presented in Figure [1](#page-28-0) involve outputting a maximum number of four <sup>197</sup> new triangles and, as a consequence, in our case  $maxOutput$  is a value equal  $_{198}$  to 4. The *originalTris* constant refers to the number of initially existing tri- angles on the source mesh, which depends on the input mesh the application uses. Finally, *childType* is a value used to differentiate between the triangles output from a parent triangle. As the patterns output a maximum number of  $_{202}$  four new triangles, in our case the *childType* is a value ranging from 0 to 3. <sub>203</sub> The *childType* value assures that each *id* is different, allowing us to distin- guish between the triangles that belong to the same parent. This feature is compulsory for the correct simplification of the mesh.

206 On the other hand, the *patternInfo* number is used to store all the patterns that have been applied to refine a triangle. Equation [2](#page-10-0) has been specifically prepared to code the different patterns applied to a triangle in one single value.  $_{209}$  In this equation, *latestPattern* refers to the type of the latest pattern, the <sub>210</sub> one that we have used to create this triangle. The value  $numberOf Patterns$  refers to the number of available patterns that we can apply in our tessellation algorithm. In our case we use the seven patterns presented in Figure [1](#page-28-0) and, as a 213 consequence,  $numberOf Patterns$  should be equal to 7. It is worth mentioning <sup>214</sup> that, initially, all the *patternInfo* values are equal to 0. This *patternInfo*   value will be the same for all the triangles belonging to the same parent. This piece of information is important to know how a particular triangle was created and, consequently, how we should modify it when swapping to a lower level of detail.

<span id="page-10-0"></span>
$$
patternInfo = patternInfo*numberOfPatterns + latestPattern \quad (2)
$$

#### Refining algorithm

 $_{221}$  When *refining* the mesh, the algorithm checks the center point of each edge to see whether they need refinement. Depending on the combination of edges that need more detail, the algorithm selects a tessellation pattern (see Figure [1\)](#page-28-0) and generates the adequate number of triangles. For each new triangle, the algorithm calculates its spatial coordinates, texture information and any other information needed for rendering. To clarify the process, Figure [3](#page-30-0) presents an example of how the tessellation process works. We present the initial mesh composed of three triangles, initially labeled with ids 0, 1 and 2. The dotted line represents the plane that we will use to define which area of the mesh needs refinements, being the area on the left the one that requires more detail. Each of the initial triangles goes through the extraction process of the algorithm that we are presenting.

 In the specific case of triangle number 2, the algorithm detects that none of its edges needs refinement and, as a consequence, no change will be made. 235 Nevertheless, the algorithm detects that triangle with  $id\,0$  needs refinement because the center point of some of its edges is on the left of the dotted line. Then, the algorithm chooses pattern 6 as it reflects the combination of edges to be refined. Using this pattern, the tessellation process algorithm generates

<sup>239</sup> the three new triangles shown in the figure. It can be seen how the *id* values of the new triangles are calculated following the formula [1,](#page-9-0) assuring that no  $_{241}$  repeated *id* is given. The triangle with *id* 1 is similarly refined using pattern 6.

 Following on with the refinement process, the next tessellation step shows that different patterns have been applied to obtain different types of tessellation. In the figure we depict how triangle 5 is refined with pattern 2 and triangle 7 with pattern 7. It is important to mention that this figure also includes the patternInfo of the different triangles, which is calculated using Equation [2.](#page-10-0)

# Coarsening algorithm

 A different process should be applied when diminishing the detail of the mesh. <sup>250</sup> The *id* and the *patternInfo* values of the triangles have been precisely given in order to simplify the coarsening process. Using the example given in the previous subsection, let us suppose that we want to reduce the detail and return to the state shown in the middle of Figure [3.](#page-30-0) In this case, each of the triangles located on the left of the dotted line would execute the same coarsening process.

 When tessellating a triangle, for example with the pattern that is used when the hypotenuse and both legs are refined (see pattern 7 in Figure [1\)](#page-28-0), four triangles are output. Nevertheless, only one of these triangles will be needed when diminishing the detail. As we will see in the remaining of this Section, three of them will be discarded and the other one will be modified to recreate the geometry of the parent triangle.

 When coarsening the mesh, the first step is to find out whether the triangle that we are processing can be discarded or if it is the triangle in charge of retrieving the geometry of the parent triangle. The *childType* used when cal- culating the id of each triangle is necessary for this particular differentiation. In those cases where this value is equal to 0, the algorithm assumes this trian- gle is in charge of recovering the geometry of the parent triangle; if the value  $_{268}$  is not equal to 0, the triangle is discarded. The *childType* can be retrieved by using Equation [3.](#page-12-0)

<span id="page-12-0"></span>
$$
childType = mod((id - original Tris), maxOutput) \tag{3}
$$

<span id="page-12-1"></span>
$$
id = (id - original Tris) / maxOutput \tag{4}
$$

 The second step entails knowing which pattern was applied to create the existing triangle. This is due to the fact that for each pattern we will perform different calculations for retrieving the three vertices of the parent triangle. In this situation, the *patternInfo* value helps us to know which pattern was applied, as the latest pattern can be obtained with the next equation:

$$
lates tPattern = mod(patternInfo, numberOfPatterns)
$$
\n(5)

 Once we know which pattern was applied, we calculate the position of the <sub>279</sub> vertices and we output the new geometry with the new *id* value obtained in <sup>280</sup> Equation [4](#page-12-1) and the new patternIn fo value obtained with Equation [6.](#page-12-2) The way we calculate these values assures that we will be able to continue coarsening the mesh or refining it without any problem.

<span id="page-12-2"></span>
$$
patternInfo = patternInfo/numberOfPatterns
$$
\n(6)

Following on with the example presented in Figure [3,](#page-30-0) let us suppose that we

285 are processing the triangle with id 34. If we calculate its *childType* we obtain a value greater than 0, indicating that it can be discarded. Nevertheless, triangle 31 has a *childType* value equal to 0 and, thus, it is the one used to recover the 288 parent triangle. The id of the parent triangle can be obtained with Equation [4.](#page-12-1) <sup>289</sup> In this case, the *latestPattern* would indicate that pattern 7 was applied and we would calculate the spatial coordinates of the parent triangle accordingly. Once again we would like to remember that all these operations have been coded in the shaders, so that the algorithm knows which operations to perform depending on the type of pattern applied.

#### <span id="page-13-0"></span>Global algorithm

 Once we have described the main characteristics of our algorithm, we must consider how the refining and coarsening processes work together. The refine- ment process is executed at each frame while the criterion is met and until we reach a maximum tessellation level, which is defined by the application. Similarly, the coarsening process is performed at each frame until the original geometry is obtained.

 Nevertheless, in a real application the surface representing the terrain is refined and coarsened at the same time, as the tessellation conditions are modified while the user navigates through the scene. Our algorithm is capable of han- dling multiple levels of detail on the mesh, as the tessellation is applied to each edge of the triangles individually. In this sense, it is possible that in the triangle some edges need refinement and some need simplification. In these cases, and as it happened in the examples above, the algorithm would choose the most suitable pattern that fits this situation.

 We must note that we will not store precomputed patterns on GPU memory as other solutions do [\(Boubekeur and Schlick,](#page-20-1) [2005\)](#page-20-1). We just code in the Geometry Shader the seven cases that we follow (see Figure [1\)](#page-28-0)so that the coordinates of the new vertices can be calculated from the coordinates of existing vertices when refining and coarsening the triangles.

 Finally, it is worth mentioning that the last step of our algorithm includes retrieving the height of the newly computed vertices from the heightmap, which is previously stored in the GPU. It can be seen as the use of a displace-317 ment map to alter the position of each vertex [\(Szirmay-Kalos and Umenhoffer,](#page-23-2) [2008\)](#page-23-2).

 In Figure [4](#page-31-0) we present an overview of the management of the heightmaps. First, the whole heightmap is allocated into main memory. Before the ren- dering stage starts, the area to be initially processed is uploaded to graphics memory. When the area of interest changes, a new texture should be up- loaded to GPU memory. In order to avoid GPU stalls during these texture streamings, our approach uses asynchronous updates by means of Pixel Buffer Objects. A Pixel Buffer Object [Elhassan](#page-21-8) [\(2005\)](#page-21-8) is simply an array of bytes in GPU memory. However, this type of object can improve performance because it allows the graphics driver to streamline writing to video memory and to schedule asynchronous transfers. Thus, CPU does not need to wait for the texture transfer to be completed. In Figure [5,](#page-32-0) we present a graphical compar- ison between the conventional manner to load a texture from main memory to graphics memory and the alternative method by using a Pixel Buffer Ob- ject. The conventional method requires the CPU to perform all the transfer processes. On the contrary, with the PBO, the CPU still has to perform the transfer of data, but transferring data from the PBO to the texture object is  managed by the GPU. Therefore, OpenGL performs these transfer operations without the CPU intervention and asynchronous operations in memory can be scheduled while rendering.

 The texture upload could be triggered when the user approaches one of the limits of the terrain. When this situation happens, the systems starts stream- ing the new heightmap to the PBO, replacing those areas which are no longer used. At the same time,

# 4 Results

 In this section we will study the performance of our tessellation method by analysing the visual quality obtained as well as the calculation time of the extracted approximation. Our scheme was programmed with GLSL and C++ on a Windows Vista Operating System. The tests were carried out on a Pen- tium D 2.8 GHz. with 2 GB. RAM and an nVidia GeForce 8800 GT graphics card.

#### 4.1 Visual Results

 First, we offer some visual results of the tessellation algorithm that we have described. Figures [6](#page-33-0) and [7](#page-34-0) present a mesh in wireframe where different tessel- lations have been applied. These figures show how the tessellation process is capable of increasing the detail of an input mesh without introducing cracks or other artifacts.

Figure [6](#page-33-0) presents a tessellation case where an initial mesh (on top) is refined

 according to the distance to the camera. In this Figure the height values are recovered from a heightmap stored as a texture on the GPU. We have also included an image of the texturing process that can also be applied in our pro- cess, as the algorithm can calculate the texture coordinates when tessellating the surface mesh.

 We can find another tessellation example in Figure [7](#page-34-0) where five tessellation steps are presented. In this case, we have considered that a fictitious frustum has been located on the mesh to guide the tessellation process which considers the distance to the camera. It is important to mention that some areas of the mesh that are outside the frustum are also tessellated in order to avoid T-vertices, as we explained when describing our proposal. From a different perspective, in this case we have tested our method with a heightmap in geotiff format [Sazid and Ramakrishnan](#page-22-11) [\(2003\)](#page-22-11). Figure [4](#page-31-0) shows the area that covers the map, which has a size greater than 1.5 GBytes and an error of around 25 meters. This terrain is located in Spain and has been extracted from a public web service. The whole map was initially allocated in main memory. In case of requiring more space than that available in main memory, it would be [c](#page-23-4)ompulsory to resort to out of core techniques [Silva et al.](#page-23-3) [\(2002\)](#page-23-3); [Varadhan](#page-23-4) [and Manocha](#page-23-4) [\(2002\)](#page-23-4). On the GPU side, graphics memory has a limited size (512 Mbytes in the graphics card that we have used). Thus, we also made use of an OpenGL extension (PBO or Pixel Buffer Object [Elhassan](#page-21-8) [\(2005\)](#page-21-8)) that enabled us to stream the heightmap from the CPU to the GPU, as commented in Section [3.2.](#page-13-0)

#### 4.2 Performance

 In order to evaluate the performance of our tessellation technique, we have conducted some tests where an initial mesh composed of 4 triangles is tes- sellated. The detail of the input mesh is first increased and later coarsened following a smooth trajectory of the camera.

 Figure [8](#page-35-0) presents the time needed for tessellating and rendering the input mesh at different tessellation levels. In this case the tessellation depends on the distance to the camera. Table [1](#page-25-0) presents the results obtained in this test, helping us to show how the calculations for tessellation suppose an average increase of 60%.

 For offering further tessellation experiments, Figure [9](#page-36-0) presents the results of a similar test where all the geometry is tessellated at the same time, without any specific criterion. In this case, the obtained geometry will be composed of  $2<sup>n</sup>$  triangles, where *n* is the tessellation step. In this case, we can observe how the cost of the tessellation is exponential, offering very high temporal costs when outputting a large number of triangles. Again, the results are depicted in Table [2](#page-26-0) to help us analyse the way this tessellation algorithm works. It is worth mentioning that, in our simulation, we will never include so many triangles as only those areas that need detail will be tessellated. Nevertheless, we considered it to be interesting in order to show how the temporal cost of the algorithm can be affected by the quantity of output triangles.

#### 4.3 Coherence exploitation

 An important contribution of the proposed approach is the possibility of ex- ploiting coherence among the extracted tessellations. Table [3](#page-27-0) presents the temporal results of a scenario similar to that presented in Figure [8,](#page-35-0) where the distance to the camera is used to guide the tessellation. These temporal costs include visualisation and tessellation of the input mesh. The column on the right offers the results without coherence maintenance, which nearly double the cost of our coherence-based algorithm. These results show that we can offer better performance as our tessellation scheme can exploit coherence among extracted tessellation, in contrast to previous solutions which had to start again from the input mesh.

# 5 Conclusions

 In this article we have presented a new fully-GPU tessellation technique which offers view-dependent approximations. The scheme proposed avoided the ap- pearance of T-vertices and other artifacts that can produce holes in the surface of a terrain. Another important aspect of this tessellation algorithm was the coherence exploitation, as it is capable of reusing the latest approximations when refining and coarsening the mesh. In this sense, we minimise the oper- ations to perform in both cases, reducing the temporal cost involved in the tessellation process. This coherence maintenance is possible by storing some small pieces of information in each triangle, which is sufficient for altering the level of detail. It is important to underline that previous solutions were not ca- pable of managing coherence, and thus entailed costlier tessellation processes. In addition, we have also considered a simple yet efficient approach to manage the heightmap information on the GPU.

# A triangle-based criterion.....

 For future work we would like to use larger terrains and consider out-of-core meshes, where all the geometry of the mesh does not fit within the memory on the GPU. From a different perspective, the appearance of Directx 11 involves further advances in computer graphics. Among the new stages of the rendering pipelines, we could highlight the tessellation unit, which will be able to produce semi-regular tessellations [\(Tariq,](#page-23-5) [2009\)](#page-23-5) by itself. In this sense, for future work we would like to study the possibilities offered by the new tessellation units, in order to adapt our algorithm to this new framework.

# Acknowledgements

 This work has been supported by the Spanish Ministry of Science and Tech- nology (projects TSI-2004-02940, TIN2007-68066-C04-02 and TIN2007-68066-  $_{437}$  C04-01) by Bancaja (project P1 1B2007-56) and by ITEA2 (project IP08009).

# References

- <span id="page-19-1"></span>Apu, R. A., Gavrilova, M. L., 2004. Gtvis: Fast and efficient rendering system
- for real-time terrain visualization. In: International Conference on Compu-
- <span id="page-19-2"></span>tational Science and Applications (ICCSA). pp. 592–602.
- Asirvatham, A., Hoppe, H., 2005. Terrain rendering using GPU-based geom-etry clipmaps. In: GPU Gems 2. pp. 27–45.
- <span id="page-19-0"></span>Bokeloh, M., Wand, M., 2006. Hardware accelerated multi-resolution geometry
- synthesis. In: I3D '06: Proceedings of the 2006 symposium on Interactive 3D graphics and games. pp. 191–198.
- <span id="page-20-3"></span> Bosch, J., Goswami, P., Pajarola, R., 2009. Raster: Simple and efficient terrain redering on the GPU. In: Proceedings Eurographics Areas Papers. pp. 35– 42.
- <span id="page-20-1"></span> Boubekeur, T., Schlick, C., 2005. Generic mesh refinement on GPU. In: HWWS '05: Proceedings of the ACM Siggraph/Eurographics conference on Graphics hardware. pp. 99–104.
- <span id="page-20-0"></span> Buatois, L., Caumon, G., Lvy, B., 2006. GPU accelerated isosurface extraction on tetrahedral grids. In: International Symposium on Visual Computing. pp. 383–392.
- <span id="page-20-2"></span>Cignoni, P., Ganovelli, F., Gobbetti, E., Marton, F., Ponchio, F., Scopigno,
- R., 2003. Planet-sized batched dynamic adaptive meshes (p-bdam). In: VIS '03: Proceedings of the 14th IEEE Visualization 2003 (VIS'03). p. 20.
- <span id="page-20-4"></span> Clasen, M., Hege, H.-C., 2006. Terrain rendering using spherical clipmaps. In: EUROVIS - Eurographics /IEEE VGTC Symposium on Visualization. pp. 91–98.
- <span id="page-20-8"></span> Cohen-Or, D., Levanoni, Y., 1996. Temporal continuity of levels of detail in delaunay triangulated terrain. In: VIS '96: Proceedings of the 8th conference on Visualization. pp. 37–42.
- <span id="page-20-5"></span> Dachsbacher, C., Stamminger, M., 2004. Rendering procedural terrain by ge- ometry image warping. In: Proceedings of Eurographics Symposium on Ren-dering. pp. 103–110.
- <span id="page-20-7"></span> De Berg, M., Cheong, O., Van Kreveld, M., Overmars, M., 2008. Computa-tional Geometry: Algorithms and Applications. Springer-Verlag.
- <span id="page-20-6"></span>Delaunay, B., 1934. Sur la sphre vide. a la memoire de georges voronoi. Otde-
- lenie Matematicheskih i EstestvennyhNauk 7, 793–800.

<span id="page-21-8"></span><span id="page-21-2"></span> Duchaineau, M., Wolinsky, M., Sigeti, D., Miller, M., Aldrich, C., Mineev- Weinstein, M., 1997. Roaming terrain: real-time optimally adapting meshes. In: VIS '97: Proceedings of the 8th conference on Visualization. pp. 81–88. Elhassan, I., 2005. Fast texture downloads and readbacks using pixel buffer objects in opengl. http://developer.nvidia.com/system/files/akamai/gamedev/docs/ Fast Texture Transfers.pdf?display=style-table&download=1.

- <span id="page-21-0"></span> Guthe, M., Bal´azs, A., Klein, R., 2005. GPU-based trimming and tessellation of nurbs and t-spline surfaces. ACM Transactions on Graphics 24 (3), 1016– 1023.
- <span id="page-21-7"></span> Hoppe, H., 1998. Smooth view-dependent level-of-detail control and its appli- cation to terrain rendering. In: VIS '98: Proceedings of the conference on Visualization '98. pp. 35–42.
- <span id="page-21-5"></span> Johanson, C., 2004. Real time water rendering-introducing the projected grid concept. Tech. rep., Master of Science Thesis, Lund University.
- <span id="page-21-4"></span> Larsen, B. D., Christensen, N. J., 2003. Real-time terrain rendering using smooth hardware optimized level of detail. The Journal of WSCG 11 (2), 282–289.
- <span id="page-21-3"></span> Levenberg, J., 2002. Fast view-dependent level-of-detail rendering using cached geometry. In: VIS '02: Proceedings of the conference on Visualization '02. pp. 259–266.
- <span id="page-21-6"></span> Lindstrom, P., Cohen, J. D., 2010. On-the-fly decompression and rendering of multiresolution terrain. In: I3D '10: Proceedings of the 2010 ACM SIG-
- <span id="page-21-1"></span>GRAPH symposium on Interactive 3D Graphics and Games. pp. 65–73.
- Lindstrom, P., Koller, D., Ribarsky, W., Hodges, L. F., Faust, N., Turner,
- G. A., 1996. Real-time, continuous level of detail rendering of height fields.
- In: SIGGRAPH '96. pp. 109–118.
- <span id="page-22-9"></span> Liu, X., Rokne, J. G., Gavrilova, M. L., 2010. A novel terrain rendering algo-rithm based on quasi delaunay triangulation. Visual Computer 26, 697–706.
- <span id="page-22-6"></span> Livny, Y., Sokolovsky, N., Grinshpoun, T., El-Sana, J., 2008. A GPU persistent grid mapping for terrain rendering. The Visual Computer 24 (2), 139–153.
- <span id="page-22-7"></span> Losasso, F., Hoppe, H., 2004. Geometry clipmaps: terrain rendering using nested regular grids. ACM Trans. Graph. 23 (3), 769–776.
- <span id="page-22-10"></span> McConnell, J., 2006. Computer Graphics: Theory Into Practice. Jones and Bartlett Publishers.
- <span id="page-22-2"></span> Pajarola, R., 1998. Large scale terrain visualization using the restricted quadtree triangulation. In: VIS '98: Proceedings of the conference on Vi-sualization '98. pp. 19–26.
- <span id="page-22-0"></span> Pajarola, R., Gobbetti, E., 2007. Survey of semi-regular multiresolution mod-els for interactive terrain rendering. Vis. Comput. 23 (8), 583–605.
- <span id="page-22-4"></span> Pomeranz, A. A., 2000. Roam using surface triangle clusters (rustic). Tech. rep., University of California at Davis.
- <span id="page-22-8"></span> Rabinovich, B., Gotsman, C., 1997. Visualization of large terrains in resource- limited computing environments. In: Proceedings of the 8th conference on Visualization. pp. 95–102.
- <span id="page-22-1"></span> Rebollo, C., Remolar, I., Chover, M., Ramos, J. F., 2004. A comparison of multiresolution modelling in real-time terrain visualisation. In: ICCSA (2). pp. 703–712.
- <span id="page-22-11"></span> Sazid, S., Ramakrishnan, R., 2003. GeoTIFF - A standard image file format  $_{521}$  for GIS applications. http://www.geospatialworld.net/images/pdf/117.pdf.
- <span id="page-22-3"></span>Schmiade, T., 2008. Adaptive GPU-based terrain rendering. Master's thesis,
- <span id="page-22-5"></span>Computer Graphics Group, University of Siegen.
- Schneider, J., Boldte, T., Westermann, R., 2006. Real-time editing, synthesis, and rendering of infinite landscapes on GPUs. In: Vision, Modeling and
- <span id="page-23-1"></span>Visualization 2006. pp. 145–152.
- Schneider, J., Westermann, R., 2006. GPU-friendly high quality terrain ren-
- <span id="page-23-0"></span>dering. The Journal of WSCG 14 (1-3), 49–56.
- Shiue, L., Jones, I., Peters, J., 2005. A real-time GPU subdivision kernel. ACM Transactions on Graphics 24 (3), 1010–1015.
- <span id="page-23-3"></span> Silva, C. T., Chiang, Y. J., El-Sana, J., Lindstrom., P., 2002. Out-of-core algorithms for scientific visualization and computer graphics. In: IEEE Vi-sualization Conference 2002.
- <span id="page-23-2"></span> Szirmay-Kalos, L., Umenhoffer, T., 2008. Displacement mapping on the GPU - State of the Art. Computer Graphics Forum 27 (1).
- <span id="page-23-5"></span> Tariq, S., 2009. D3D11 tesselation. Game Developers Confer-ence. Session: Advanced Visual Effects with Direct3D for PC,
- http://developer.download.nvidia.com/presentations/2009/GDC/
- <span id="page-23-4"></span>GDC09 D3D11Tessellation.pdf.
- Varadhan, G., Manocha, D., 2002. Out-of-core rendering of massive geometric environments. In: Proceedings of the conference on Visualization'02. pp. 69–76.

# List of Figures

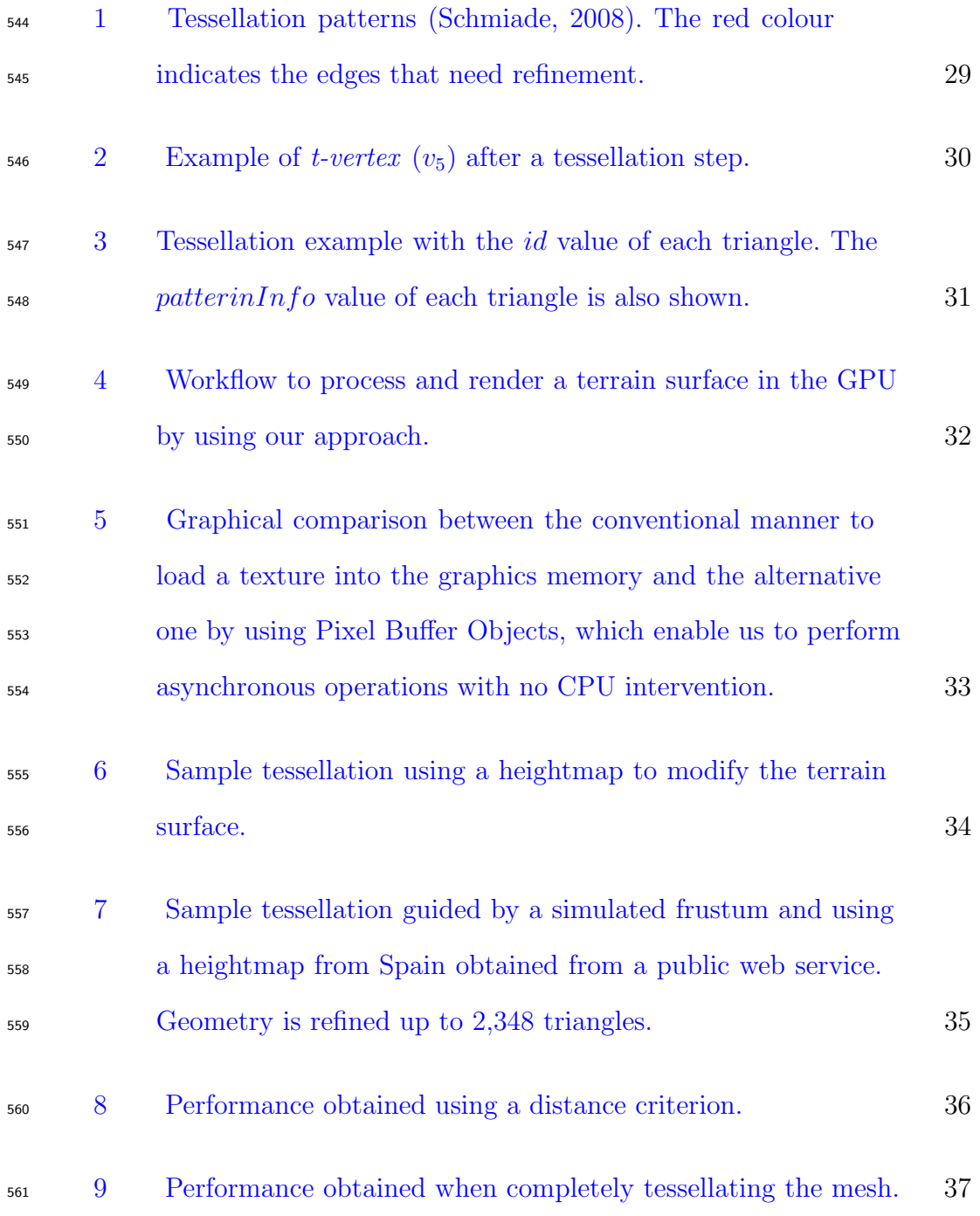

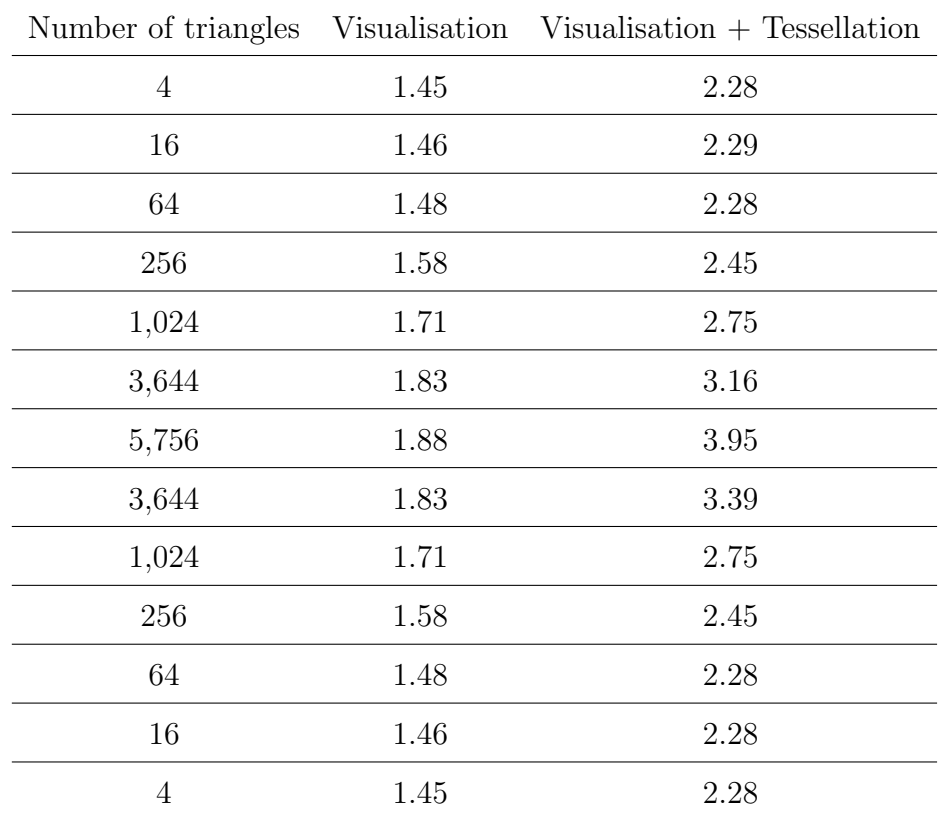

Table 1

<span id="page-25-0"></span>Comparison of time (in milliseconds) required for visualising and tessellating the input mesh using a distance criterion, by first increasing and then decreasing the detail following a smooth camera trajectory.

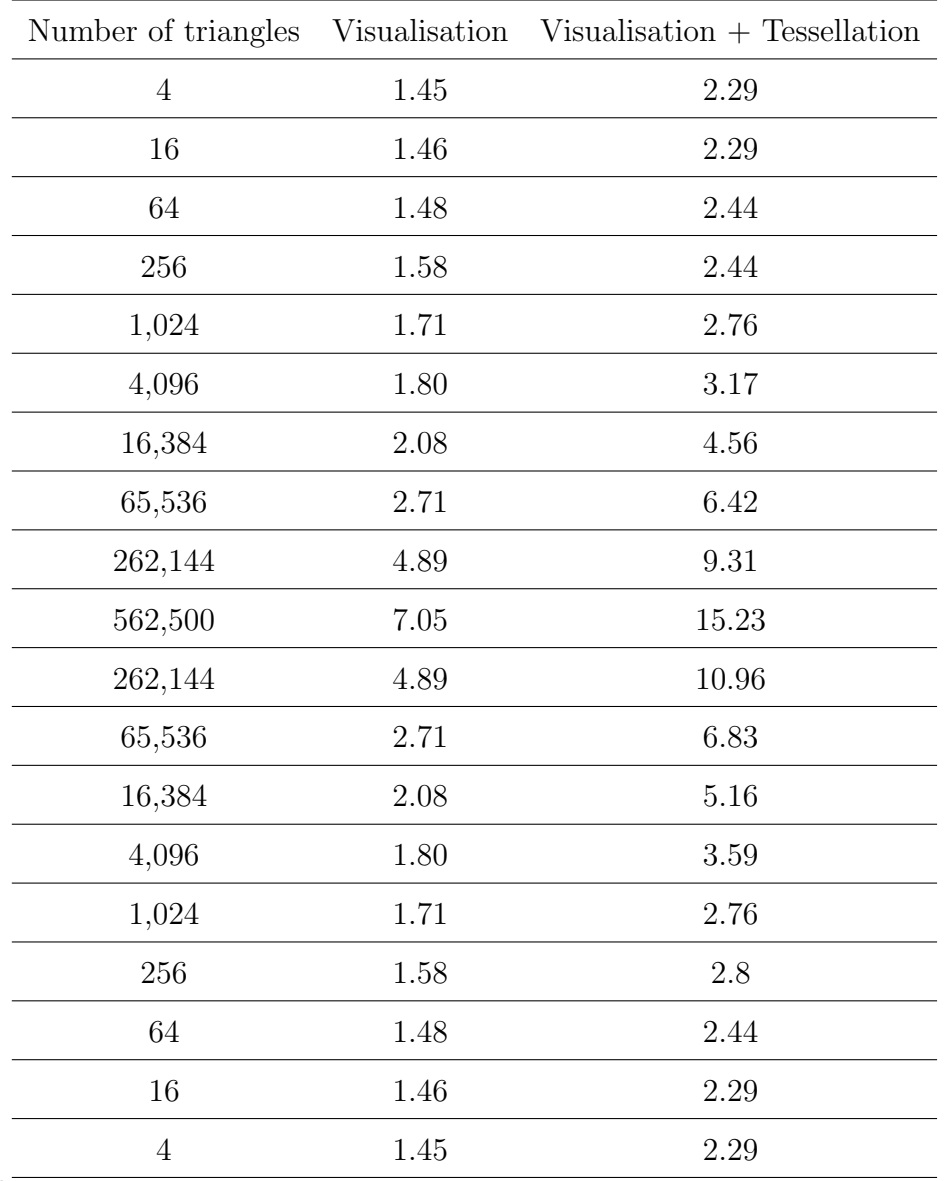

Table 2

<span id="page-26-0"></span>Comparison of time (in milliseconds) required for visualising and tessellating if completely tessellating the mesh, by firs increasing and then decreasing the detail following a smooth camera trajectory.

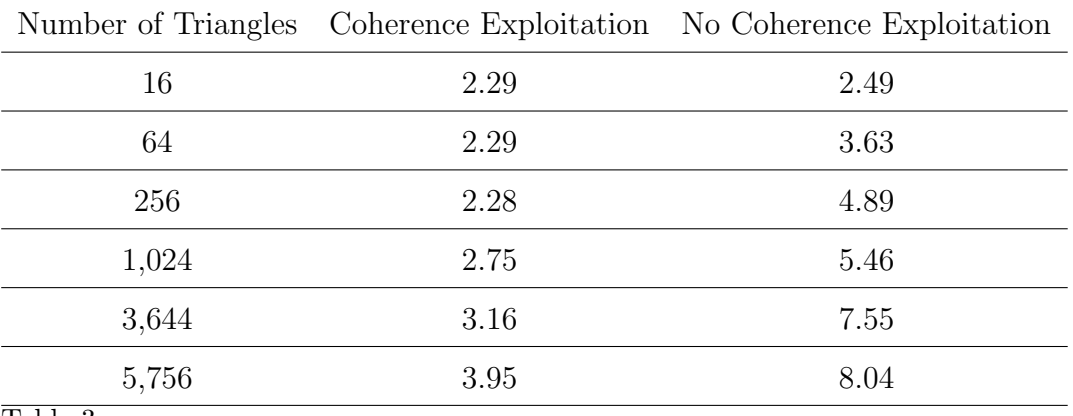

Table 3

<span id="page-27-0"></span>Performance comparison (visualisation and tessellation) with and without exploiting coherence (in milliseconds).

Figure2-eps-converted-to.pdf

<span id="page-28-0"></span>Fig. 1. Tessellation patterns [\(Schmiade,](#page-22-3) [2008\)](#page-22-3). The red colour indicates the edges that need refinement.

Figure1-eps-converted-to.pdf

<span id="page-29-0"></span>Fig. 2. Example of *t-vertex*  $(v_5)$  after a tessellation step.

Figure3-eps-converted-to.pdf

<span id="page-30-0"></span>Fig. 3. Tessellation example with the  $id$  value of each triangle. The  $patternInfo$ value of each triangle is also shown.

<span id="page-31-0"></span>Fig. 4. Workflow to process and render a terrain surface in the GPU by using our approach.

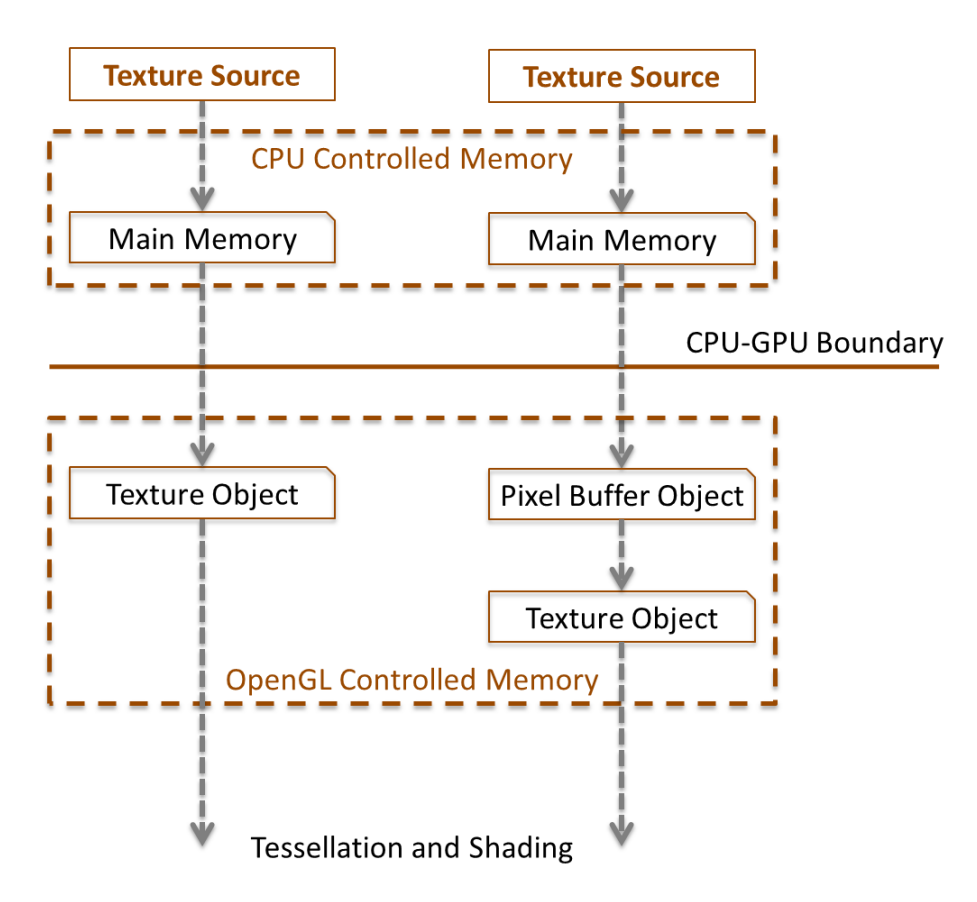

<span id="page-32-0"></span>Fig. 5. Graphical comparison between the conventional manner to load a texture into the graphics memory and the alternative one by using Pixel Buffer Objects, which enable us to perform asynchronous operations with no CPU intervention.

Figure5-eps-converted-to.pdf

<span id="page-33-0"></span>Fig. 6. Sample tessellation using a heightmap to modify the terrain surface.

```
Figure4-eps-converted-to.pdf
```
<span id="page-34-0"></span>Fig. 7. Sample tessellation guided by a simulated frustum and using a heightmap from Spain obtained from a public web service. Geometry is refined up to 2,348 triangles.

Figure6-eps-converted-to.pdf

<span id="page-35-0"></span>Fig. 8. Performance obtained using a distance criterion.

Figure7-eps-converted-to.pdf

<span id="page-36-0"></span>Fig. 9. Performance obtained when completely tessellating the mesh.